## How do I change layout of my call?

Last Modified on 01/31/2022 5:52 am EST

You can choose to change the layouts among active or compact anytime during the call, by clicking **Layout**.Click **Apply** upon selecting preferred layout.

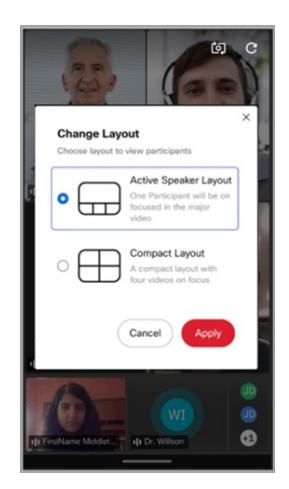